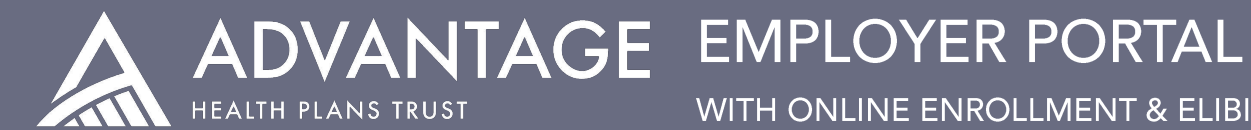

WITH ONLINE ENROLLMENT & ELIBILITY

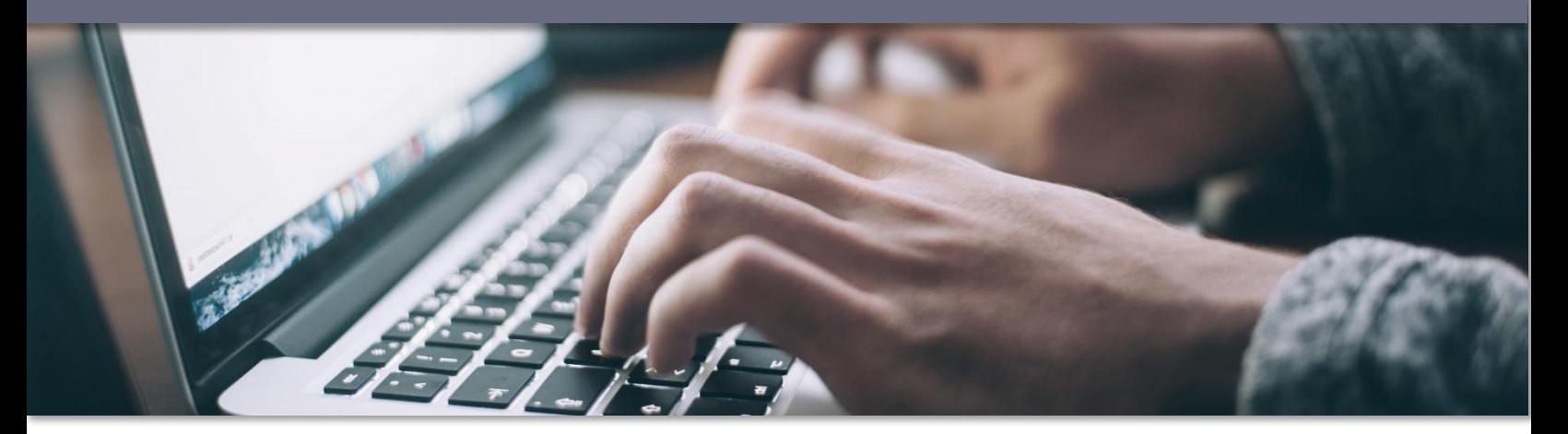

# **EMPLOYER PORTAL FUNCTIONALITY**

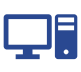

Our secure Employer Benefit Portal is your 24/7 online benefit connection.

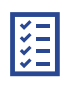

View and modify enrollment and eligibility details, participant contact details, and participant coverage.

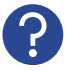

Need assistance using the Employer Benefit Portal? We can help! Just give us a call.

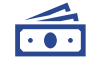

View and download billing, plan documents, SBCs, annual notices, and more.

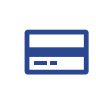

Request an employee ID card, view and download frequently used forms, upload documents.

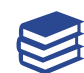

*Coming soon!* Allow your employees to enroll online through the Employee Benefit Portal.

# **ONLINE ENROLLMENT & ELIGIBILITY RESOURCES**

**The Employer Portal online enrollment and eligibility platform is powered by CEEM by Coteva. CLEM retrains** 

To view a step-by-step guide of any of the resources below just click the topic to take you to the online Knowledge Center. To view and search the full CEEM Knowledge Center, click [HERE.](http://ceem.screenstepslive.com/s/17035/m/65672/l/843058-where-can-i-find-full-benefit-summaries-and-forms)

## **Employee & Participant Changes**

- [Finding a participant](http://ceem.screenstepslive.com/s/17035/m/65672/l/839506-finding-a-participant)
- **EXEDENT [Making changes to a participant's record](http://ceem.screenstepslive.com/s/17035/m/65672/l/839508-making-changes-to-a-participant-s-record)**
- Viewing [and processing participant changes](http://ceem.screenstepslive.com/s/17035/m/65672/l/839509-viewing-and-processing-participant-changes)

### **Annual Enrollment**

- [Viewing participant annual open enrollment](http://ceem.screenstepslive.com/s/17035/m/65672/l/1078084-viewing-participant-annual-open-enrollment-elections) [elections](http://ceem.screenstepslive.com/s/17035/m/65672/l/1078084-viewing-participant-annual-open-enrollment-elections)
- [Approving participant annual open enrollment](http://ceem.screenstepslive.com/s/17035/m/65672/l/1078090-approving-participant-annual-open-enrollment-elections) [elections](http://ceem.screenstepslive.com/s/17035/m/65672/l/1078090-approving-participant-annual-open-enrollment-elections)

### **New Hires**

- **•** [Find a new hire employee record](http://ceem.screenstepslive.com/s/17035/m/65672/l/1078081-find-a-new-hire)
- [Add a new hire employee record](http://ceem.screenstepslive.com/s/17035/m/65672/l/840713-add-new-hire)
- [View new hires](http://ceem.screenstepslive.com/s/17035/m/65672/l/840677-view-new-hires)
- [Approve new hires](http://ceem.screenstepslive.com/s/17035/m/65672/l/840678-approve-new-hires)

### **Other Information**

- [What are the system plan codes?](http://ceem.screenstepslive.com/s/17035/m/65672/l/839505-what-are-the-system-plan-codes)
- **[Where can I find full benefit summaries and](http://ceem.screenstepslive.com/s/17035/m/65672/l/843058-where-can-i-find-full-benefit-summaries-and-forms)** [forms?](http://ceem.screenstepslive.com/s/17035/m/65672/l/843058-where-can-i-find-full-benefit-summaries-and-forms)

**If you have questions or require additional assistance, please call us the Admin & Billing department at (800) 324-9356.**